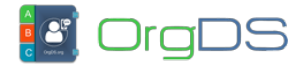

One of the advantages of API-X Gateway is that a developer can create and fund different sub-accounts for different projects and applications, so each sub-account details can be tracked independent of other sub-accounts and the main account.

Each OrgDS API-X sub-account can be funded by transfering SMS credits from your main account to the sub-account. You can learn how to fund your main account [here.](http://in.orgds.org/how-to/buy-sms-and-make-payment/)

## **To transfer SMS to / fund a sub-account**,

Log in to your main account's Dashboard and then click on Transfer Credits under My Account menu.

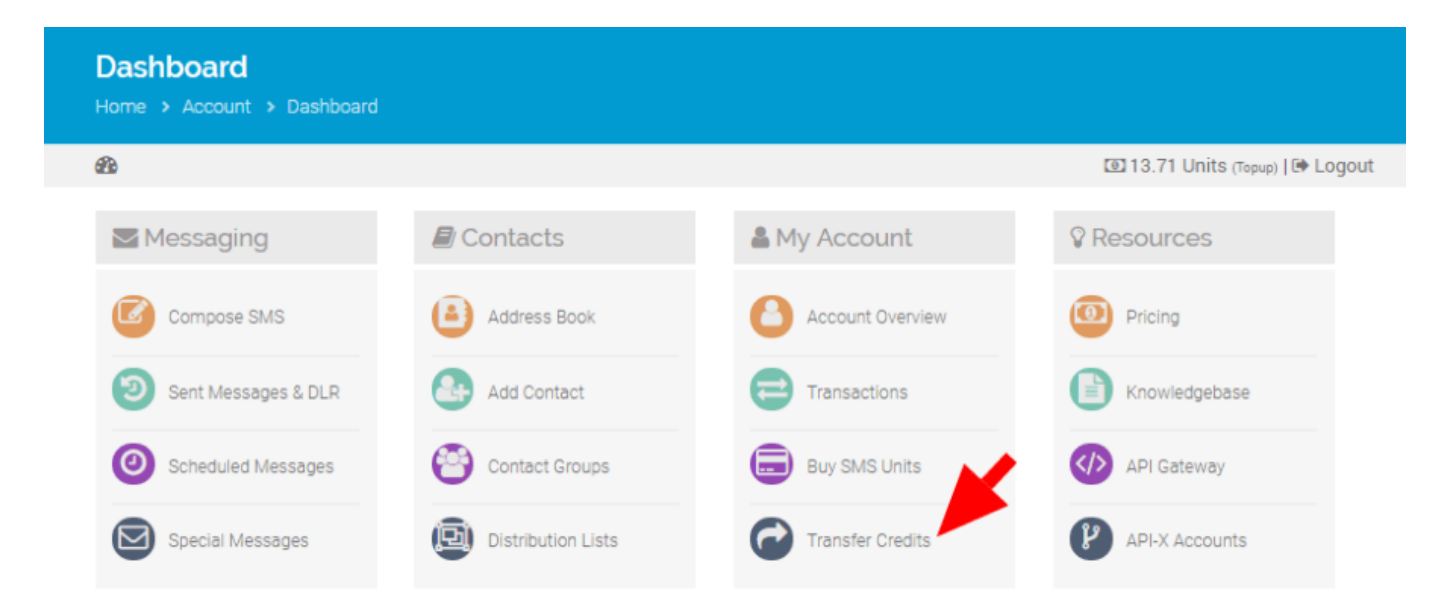

On the Credit Transfer page, click on the "To API-X Sub-account" tab.

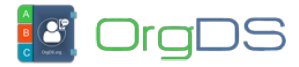

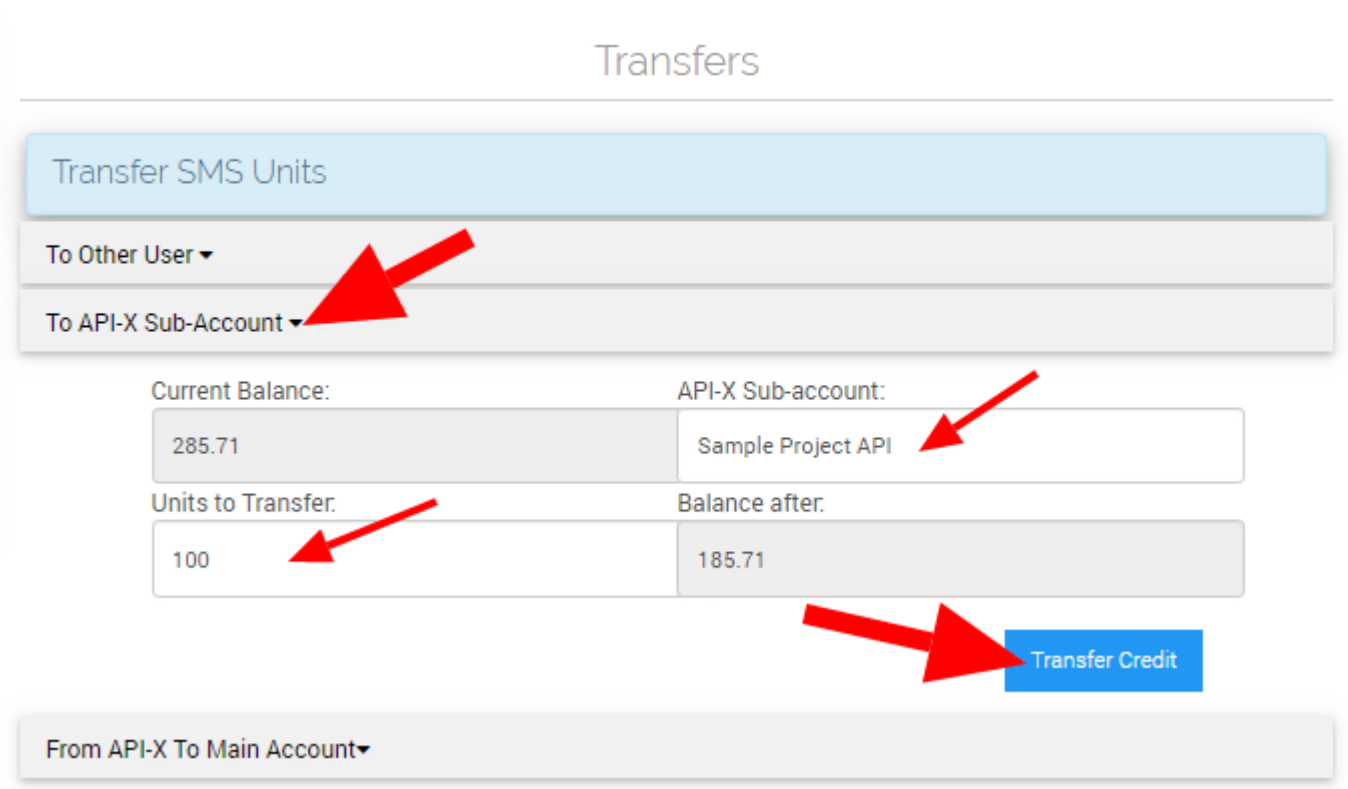

Select the API-X Sub-account you want to transfer to, type in the Credit Units to Transfer, and then click on the Transfer Credit button.

That's it!